## <span id="page-0-1"></span>Package 'RBigQuery'

March 3, 2011

<span id="page-0-0"></span>Version 0.5.2

Date 2011-1-21

Title BigQuery for R

Author David Xiao <dxiao@mit.edu>

Maintainer David Xiao <dxiao@mit.edu>

**Depends** R ( $>= 2.11.0$ ), methods, DBI ( $> 0.2-2$ ), rjson, RCurl, plyr

Description R interface for Google BigQuery

Collate dbObjectId.R RBigQuerySupport.R RBigQuery.R

LazyLoad yes

License GPL  $(>= 2)$ 

## R topics documented:

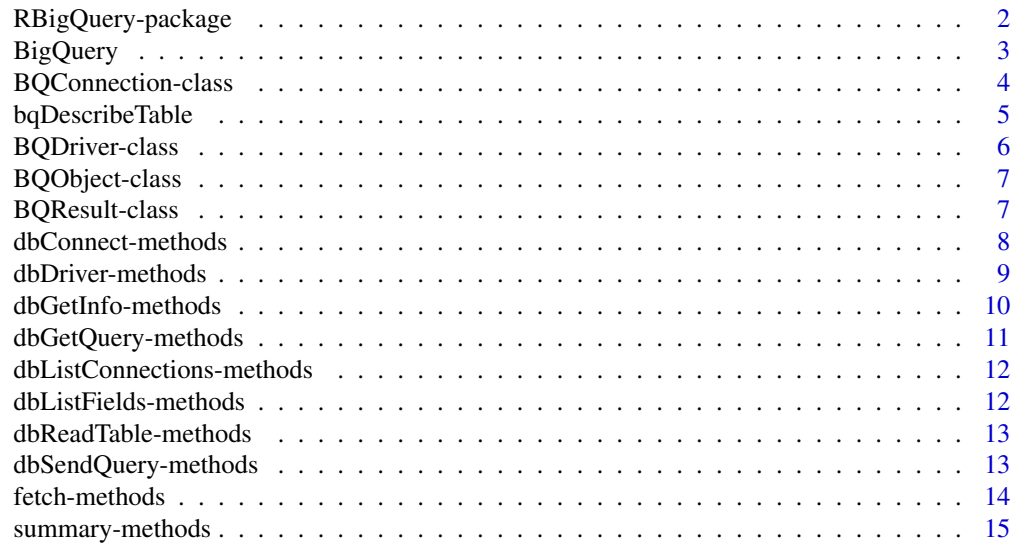

#### <span id="page-1-0"></span>**Index** and the contract of the contract of the contract of the contract of the contract of the contract of the contract of the contract of the contract of the contract of the contract of the contract of the contract of th

RBigQuery-package *BigQuery for R*

#### Description

A DBI extension for querying and parsing results from Google's BigQuery database.

### **Overview**

1. Connect and authenticate with Google:

```
conn <- dbConnect(BigQuery(), username="bquser@gmail.com",
                  password="pass")
```
2. Get table fields:

info <- dbListFields(conn, "bigquery/samples/shakespeare")

3. Send a query and if successful get results as data.frame:

```
result <- dbSendQuery(conn, "SELECT word FROM
    [bigquery/samples/shakespeare] WHERE word CONTAINS 'raisin'")
if (result@success)
    fetch(result)
else
    dbGetInfo(result, "error")
```
4. Get information about connection, results, etc.:

```
summary(BigQuery(), verbose=TRUE)
summary(conn, verbose=TRUE)
summary(result, verbose=TRUE)
dbGetException(conn)
```
#### Note

This package does not yet support data import or table deletion.

#### Author(s)

David Xiao <dxiao@csail.mit.edu>

#### See Also

[dbDriver](#page-0-0) [dbConnect](#page-0-0) [dbDisconnect](#page-0-0) [dbSendQuery](#page-0-0) [dbGetQuery](#page-0-0) [fetch](#page-0-0) [dbClearResult](#page-0-0) [summary](#page-0-0) [dbGetInfo](#page-0-0) [dbColumnInfo](#page-0-0) [dbGetException](#page-0-0) [dbGetStatement](#page-0-0)

<span id="page-2-1"></span><span id="page-2-0"></span>

Creates a BigQuery driver, or if the driver is already created and the force.reload flag is not set, returns the current BigQuery driver. (drivers are singletons)

#### Usage

```
BigQuery(max.con = 1, fetch.default.rec = 10000, force.reload = FALSE)
```
## Arguments

max.con Maximum number of connections BigQuery can drive at once. fetch.default.rec Default number of result rows to fetch at a time

force.reload Force the driver to restart itself.

## Details

the current arguments to BigQuery() are not yet set to do anything. Don't expect them to do \_anything\_ to the way RBigQuery operates.

## Value

Returns a driver object, which can then be used to create a connection.

### See Also

[DBIDriver-class](#page-0-0)

```
## Not run:
   driver <- BigQuery()
   ## Alternatively, use
   driver <- dbDriver("BigQuery")
## End(Not run)
```
<span id="page-3-1"></span><span id="page-3-0"></span>BQConnection-class *Class "BQConnection"*

#### Description

Holds auth information to connect to BigQuery.

### Objects from the Class

Objects can be created by calls of the form dbConnect (BigQuery(), "username@gmail.com", "password")

## Extends

Class ["DBIConnection"](#page-0-0), directly. Class ["BQObject"](#page-6-1), directly. Class ["DBIObject"](#page-0-0), by class "DBIConnection", distance 2. Class ["dbObjectId"](#page-0-0), by class "BQObject", distance 2.

## Methods

```
dbConnect signature(drv = "BQConnection", username="character", password="character
   ...
dbDisconnect signature(conn = "BQConnection"): ...
dbGetException signature(conn = "BQConnection"): ...
dbGetInfo signature(dbObj = "BQConnection"): ...
dbSendQuery signature(conn = "BQConnection", statement = "character",
   verbose="logical", status="logical"): ...
dbGetQuery signature(conn = "BQConnection", statement = "character"):
   ...
dbListFields signature(conn = "BQConnection", name = "charcter"): ...
dbListResults signature(conn = "BQConnection"): ...
dbReadTable signature(conn = "BQConnection", name = "character"): \ldotssummary signature(object = "BQConnection"): ...
```
### Examples

```
## Not run:
  conn <- dbConnect(drv, username="username", password="password")
  result <- dbGetQueyr(conn, "SELECT word FROM [bigquery/samples/shakespeare]
                               WHERE word CONTAINS 'raisin'")
```
<span id="page-4-1"></span><span id="page-4-0"></span>Equivalent to the describe command in bq, asks for metadata regarding a BigQuery table - primarily column name and type

#### Usage

```
bqDescribeTable(con, table, what = " " ", verbose = FALSE, ...)
```
## Arguments

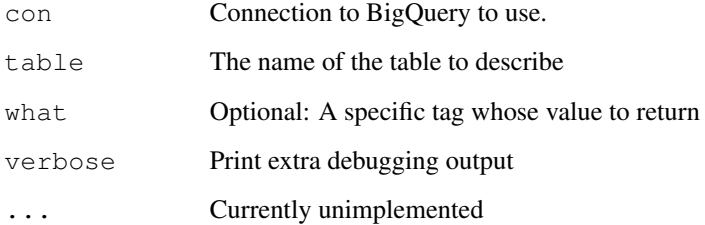

## Value

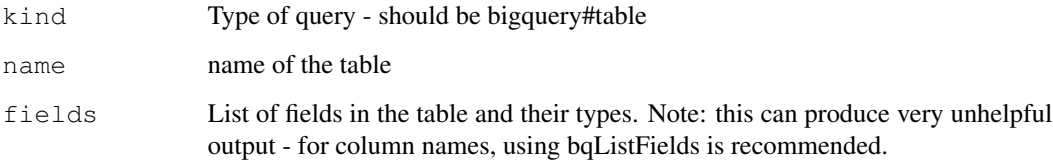

## See Also

[BQConnection-class](#page-3-1)

## Examples

```
## Not run:
  metadata <- bqDescribeTable(conn, "bigquery/samples/shakespeare")
```
<span id="page-5-1"></span><span id="page-5-0"></span>BQDriver-class *Class "BQDriver"*

#### Description

Singleton holding some configuration options and open connections. For RBigQuery, not extremely important other than to conform to DBI.

#### Objects from the Class

Objects can be created by calls of the form BigQuery() or dbDriver{"BigQuery"}

#### Extends

Class ["DBIDriver"](#page-0-0), directly. Class ["BQObject"](#page-6-1), directly. Class ["DBIObject"](#page-0-0), by class "DBIDriver", distance 2. Class ["dbObjectId"](#page-0-0), by class "BQObject", distance 2.

### Methods

```
dbConnect signature(drv = "BQDriver", username = "character", password="character")
    ...
dbGetInfo signature(dbObj = "BQDriver", what="character"); ...dbListConnections signature(drv = "BQDriver"): ...
dbListFields signature(drv = "BQDriver", table="character"): ...
summary signature(object = "BQDriver", verbose="logical"): ...
```
#### See Also

```
BQObject-class DBIDriver-class BQConnection-class dbConnect-methods
dbGetInfo-methods dbListConnections summary
```
#### Examples

```
## Not run:
  drv <- dbDriver("BigQuery")
   conn <- dbConnect(drv, "username", "password")
```
<span id="page-6-1"></span><span id="page-6-0"></span>BQObject-class *Class "BQObject"*

## Description

Parent class to other BQ objects Driver, Connection, and Result.

## Objects from the Class

A virtual Class: No objects may be created from it.

## Slots

Id: Unique object id for be BQObject

#### Extends

Class ["DBIObject"](#page-0-0), directly. Class ["dbObjectId"](#page-0-0), directly.

## Methods

No methods defined with class "BQObject" in the signature.

## See Also

[DBIObject-class](#page-0-0) [BQDriver-class](#page-5-1) [BQConnection-class](#page-3-1) [BQResult-class](#page-6-2)

<span id="page-6-2"></span>BQResult-class *Class "BQResult"*

#### Description

Incapsulates information regarding a specific query, including query statement, result, and result metadata.

## Objects from the Class

Results can be created by querying the BigQuery database, either with dbSendQuery (conn, ...) or dbGetQuery (conn, ...)

#### Extends

Class ["DBIResult"](#page-0-0), directly. Class ["BQObject"](#page-6-1), directly. Class ["DBIObject"](#page-0-0), by class "DBIResult", distance 2. Class ["dbObjectId"](#page-0-0), by class "BQObject", distance 2.

## Methods

```
dbClearResult signature(res = "BOResult"): ...
dbColumnInfo signature(res = "BOResult"): ...
dbGetInfo signature(dbObj = "BQResult", what="character"); ...dbGetStatement signature(res = "BQResult"): ...
fetch signature(res = "BQResult"): ...
summary signature(object = "BQResult", what="character"): ...
```
#### Examples

```
## Not run:
   result <- dbSendQuery(conn, "SELECT word FROM [bigquery/samples/shakespeare]
                               WHERE word CONTAINS 'raisin'")
   summary(result)
   data <- fetch(result)
   ## or to get data directly, use
   data <- dbGetQuery(conn, "SELECT word FROM [bigquery/samples/shakespeare]
                             WHERE word CONTAINS 'raisin'")
## End(Not run)
```
<span id="page-7-1"></span>dbConnect-methods *Connect to the BigQuery server*

## Description

Authenticates with the BigQuery server and creates a BQConnection

#### Arguments

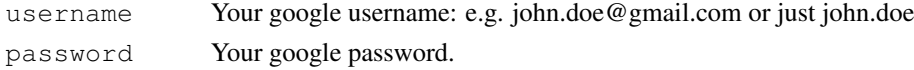

## Value

A BQConnection object which can then be used to query BigQuery.

#### Methods

- signature(drv = "BQDriver", username="character", password="character") Connects to and authenticates with the Google servers, then creates a BQConnection object which can then be used to query the BigQuery servers.
- signature(drv = "BQDriver", username="character", auth.token="character") Takes the authentication token provided as an argument and creates a BQConnection object with can then be used to query to BigQuery servers. N.B.: RBigQuery does not actually verify to see if the token is correct - you'll have to query BigQuery yourself to find out.

<span id="page-7-0"></span>

## <span id="page-8-0"></span>dbDriver-methods 9

```
signature (drv = "BQConnection") Should clone the provided BQConnection object,
    not implemented for now.
```
#### See Also

[BQConnection-class](#page-3-1)

#### Examples

```
## Not run:
   driver <- BigQuery()
   conn <- dbConnect(driver, username="username", password="password")
   data <- dbGetQuery(conn, "insert query here")
## End(Not run)
```
dbDriver-methods *constructs the DBI driver*

## Description

initializes the appropriate driver from the driver string given.

#### Arguments

drvName should be the character name of the driver to initiate. in this package, "Big-Query"

## Value

a DBIDriver object for the specified database. In BigQuery's case, a BQDriver. Note that BQDriver is a singleton; only one object of its class should be instantiated at a time.

#### Methods

signature (drvName = "character"),  $\ldots$  calls the initialization function appropriate to driver name specified. Syntactically equal to drvName(...)

#### See Also

[BQDriver-class](#page-5-1) [BigQuery](#page-2-1)

<span id="page-9-1"></span><span id="page-9-0"></span>Get information about a BQObject, either general list or a specific element of that list.

## Arguments

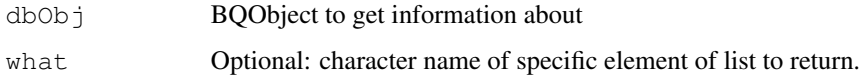

#### Methods

signature(dbObj = "BQDriver") Returns:

drvName Name of Package managerID ID number of object fetch.default.rec default number of rows per fetch (unused) max.con maximum number of connections allows (unused) prc.con number of processed connections (unused) connections list of active connections under driver clientVersion version of package

 $signature(dbObj = "BQConnection")$  Returns:

driver Driver the connection is using username username of google account password length of google account password (as opposed to password itself) auth.token authorization token used when querying BigQuery

last.result last BQResult returned by connection

signature(dbObj = "BQResult") Returns:

connection Connection the result came from statement statement used in query success logical indicating success of query fields result table metadata result if success is TRUE, the data returned by query error if success is FALSE, the error returned by query

## See Also

[summary](#page-0-0) [BQDriver-class](#page-5-1) [BQConnection-class](#page-3-1) [BQResult-class](#page-6-2)

## <span id="page-10-0"></span>dbGetQuery-methods 11

## Examples

```
## Not run:
   dbGetInfo(driver) #returns list
   dbGetInfo(driver, what="drvName") #returns name of package
## End(Not run)
```
<span id="page-10-1"></span>dbGetQuery-methods *query and return*

## Description

Executes a query, parses the result. Returns data.frame if successful, FALSE if not.

## Arguments

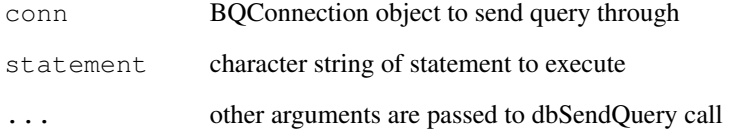

## Methods

```
signature(conn = "BQConnection", statement = "character"), \ldots
```
## See Also

[dbSendQuery-methods](#page-12-1) [fetch](#page-0-0) [BQConnection-class](#page-3-1)

```
## Not run:
   data <- dbGetQuery(conn, "SELECT word FROM [bigquery/samples/shakespeare]
                             WHERE word CONTAINS 'raisin'")
## End(Not run)
```
<span id="page-11-0"></span>dbListConnections-methods

*List open connections*

## Description

Lists all open and query-able connections that are associated with a provided driver.

Synonomous to dbGetInfo(driver, what="connections")

## Methods

signature(drv = "BQDriver") Returns a list of BQConnections

## See Also

[BQDriver-class](#page-5-1) [BQConnection-class](#page-3-1) [dbGetInfo-methods](#page-9-1)

<span id="page-11-1"></span>dbListFields-methods

*Lists table column names*

## Description

Returns a list of the column names for a given table. Uses bqDescribeTable to get metadata

## Methods

signature(conn = "BQConnection", name = "character") name is the character name of the table, with without square brackets.

## See Also

[bqDescribeTable](#page-4-1) [BQConnection-class](#page-3-1)

```
## Not run:
   dbListFields(conn, "bigquery/samples/shakespeare")
## End(Not run)
```
<span id="page-12-2"></span><span id="page-12-0"></span>dbReadTable-methods

*Query all columns of a table*

#### Description

Queries over all columns of a table.

### Arguments

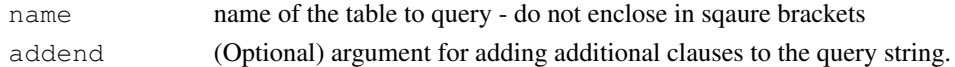

#### Methods

```
signature(conn = "BQConnection", name = "character"), ... returns a data.field
    of the results of the query "SELECT * FROM [name] <addend>;".
```
#### See Also

[dbListFields-methods](#page-11-1) [dbGetQuery-methods](#page-10-1) [dbSendQuery-methods](#page-12-1) [BQConnect](#page-3-1)ion[class](#page-3-1)

## Examples

```
## Not run:
   dbReadTable(conn, "bigquery/samples/shakespeare")
   dbReadTable(conn, "bigquery/samples/shakespeare", "WHERE word CONTAINS 'th'")
## End(Not run)
```
<span id="page-12-1"></span>dbSendQuery-methods

*Query the database*

### Description

Sends a query to the BigQuery database and returns a BQResult object describing it.

## Arguments

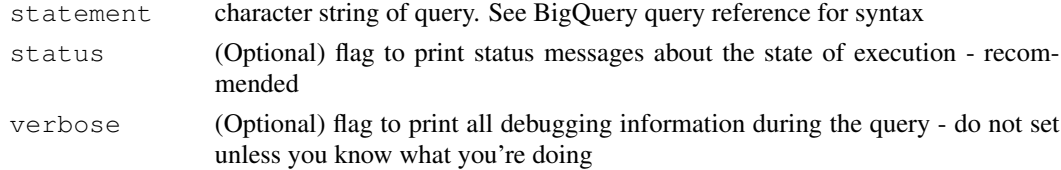

## <span id="page-13-0"></span>Methods

```
signature(conn = "BQConnection", statement = "character"), ... Returns
    a BQResult. Use fetch() to retrieve full results.
```
## See Also

[BQConnection-class](#page-3-1) [BQResult-class](#page-6-2) [dbGetQuery-methods](#page-10-1) [fetch-methods](#page-13-1) [db](#page-12-2)ReadTable[methods](#page-12-2) [dbGetInfo-methods](#page-9-1)

## Examples

```
## Not run:
   conn <- dbConnect(driver, "username", "password")
   result <- dbSendQuery(conn, "SELECT word FROM [bigquery/samples/shakespeare]
                                WHERE word CONTAINS 'raisin'", status=TRUE)
   data <- fetch(result)
## End(Not run)
```
<span id="page-13-1"></span>fetch-methods *Fetch data out of an BQResult object*

#### Description

Retrive data from a BQResult in the form of a data.frame

#### **Methods**

```
signature (res = "BQResult", n = "missing") Retrieves as many rows of the data
    as possible.
signature (res = "BQResult", n = "numeric") Retrieves the first n rows of data.
```
#### See Also

[BQResult-class](#page-6-2) [dbSendQuery-methods](#page-12-1)

```
## Not run:
   result <- dbSendQuery(conn, "SELECT word FROM [bigquery/samples/shakespeare]
                                WHERE word CONTAINS 'raisin'")
   data <- fetch(result)
## End(Not run)
```
<span id="page-14-0"></span>prints a human-readable string describing the object and its data

#### Arguments

verbose (Optional) flag which will print additional information about the object

## **Methods**

- signature(object = "BQDriver") Will give driver name, records per fetch, max allowed connections, number of processed connections, number of open connections. If verbose is set, the connection ids, and DBI and BQ versions.
- signature(object = "BQConnection") Will give driver, username, and object id of last result returned from connection. If verbose is set, will give the length of password, the stored authorization token, and the BQ client version.
- signature (object =  $"BQResult"$ ) Will give connection, statement queried, a flag indicating success or failure, and if success, the field names returned, if failure, the error message. If verbose is set, it will return the data as well.

### See Also

[BQDriver-class](#page-5-1) [BQConnection-class](#page-3-1) [BQResult-class](#page-6-2)

## **Examples**

```
## Not run:
  summary(driver)
  summary(conn, TRUE)
  summary(result, verbose=TRUE)
```
# <span id="page-15-0"></span>Index

∗Topic BigQuery BigQuery, [3](#page-2-0) ∗Topic classes BQConnection-class, [4](#page-3-0) BQDriver-class, [6](#page-5-0) BQObject-class, [7](#page-6-0) BQResult-class, [7](#page-6-0) ∗Topic methods dbConnect-methods, [8](#page-7-0) dbDriver-methods, [9](#page-8-0) dbGetInfo-methods, [10](#page-9-0) dbGetQuery-methods, [11](#page-10-0) dbListConnections-methods, [12](#page-11-0) dbListFields-methods, [12](#page-11-0) dbReadTable-methods, [13](#page-12-0) dbSendQuery-methods, [13](#page-12-0) fetch-methods, [14](#page-13-0) summary-methods, [15](#page-14-0) ∗Topic package RBigQuery-package, [1](#page-0-1) ∗Topic table bqDescribeTable, [5](#page-4-0)

```
BigQuery, 3, 9
BQConnection-class, 5–7, 9–15
BQConnection-class, 4
bqDescribeTable, 5, 12
BQDriver-class, 7, 9, 10, 12, 15
BQDriver-class, 6
BQObject, 4, 6, 7
BQObject-class, 6
BQObject-class, 7
BQResult-class, 7, 10, 14, 15
BQResult-class, 7
```
dbClearResult, *2* dbClearResult,BQResult-method *(*BQResult-class*)*, [7](#page-6-0) dbColumnInfo, *2*

dbColumnInfo,BQResult-method *(*BQResult-class*)*, [7](#page-6-0) dbConnect, *2* dbConnect,BQConnection-method *(*dbConnect-methods*)*, [8](#page-7-0) dbConnect,BQDriver-method *(*dbConnect-methods*)*, [8](#page-7-0) dbConnect-methods, *6* dbConnect-methods, [8](#page-7-0) dbDisconnect, *2* dbDisconnect,BQConnection-method *(*BQDriver-class*)*, [6](#page-5-0) dbDriver, *2* dbDriver,character-method *(*dbDriver-methods*)*, [9](#page-8-0) dbDriver-methods, [9](#page-8-0) dbGetException, *2* dbGetException,BQConnection-method *(*BQDriver-class*)*, [6](#page-5-0) dbGetInfo, *2* dbGetInfo,BQConnection-method *(*dbGetInfo-methods*)*, [10](#page-9-0) dbGetInfo,BQDriver-method *(*dbGetInfo-methods*)*, [10](#page-9-0) dbGetInfo,BQResult-method *(*dbGetInfo-methods*)*, [10](#page-9-0) dbGetInfo-methods, *6*, *12*, *14* dbGetInfo-methods, [10](#page-9-0) dbGetQuery, *2* dbGetQuery,BQConnection,character-method *(*dbGetQuery-methods*)*, [11](#page-10-0) dbGetQuery-methods, *13, 14* dbGetQuery-methods, [11](#page-10-0) dbGetStatement, *2* dbGetStatement,BQResult-method *(*BQResult-class*)*, [7](#page-6-0) DBIConnection, *4* DBIDriver, *6* DBIDriver-class, *3*, *6*

## $I$ TNDEX  $17$

```
DBIObject
,
4
, 6, 7
DBIObject-class
,
7
DBIResult
,
7
dbListConnections
,
6
dbListConnections,BQDriver-method (dbListConnections-methods),
       12
dbListConnections-methods
, 12
dbListFields,BQConnection,character-method (dbListFields-methods), 12
dbListFields,BQConnection-method (BQDriver-class), 6
dbListFields-methods
, 13
dbListFields-methods
, 12
dbListResults,BQConnection-method (BQDriver-class), 6
dbObjectId
,
4
, 6, 7
dbReadTable,BQConnection,character-method (dbReadTable-methods), 13
dbReadTable-methods
, 14
dbReadTable-methods
, 13
dbSendQuery
,
2
dbSendQuery,BQConnection,character-method (dbSendQuery-methods), 13
dbSendQuery-methods
, 11
, 13, 14
dbSendQuery-methods
, 13
fetch
,
2
, 11
```

```
fetch,BQResult,missing-method (fetch-methods), 14
fetch,BQResult,numeric-method (fetch-methods), 14
fetch-methods
, 14
fetch-methods
, 14
```

```
RBigQuery
(RBigQuery-package
)
,
1
RBigQuery-package
,
1
```

```
summary, 2, 6, 10
summary,BQConnection-method (summary-methods), 15
summary,BQDriver-method (summary-methods), 15
summary,BQResult-method (summary-methods), 15
summary-methods
, 15
```